#### Overzicht e-mail document en bijlagen

De eerstvolgende pagina('s) bevatten de inhoud van het e-mail document met naam: **plaatjes \_clean.msg** 

Daarnaast bevat deze e-mail bijlagen, in het onderstaande tabel staan de namen van de bijlagen en of ze meegenomen Zijn in het huidige document.

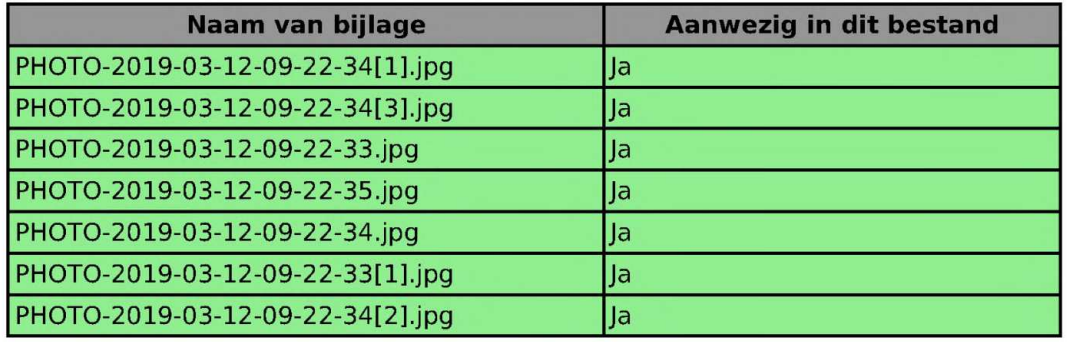

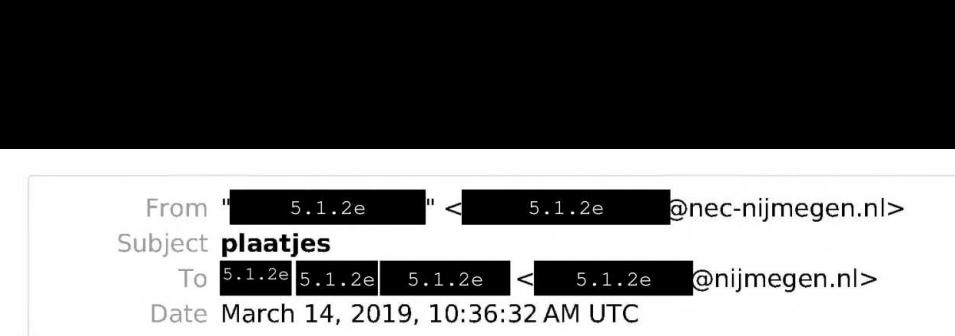

Microsoft Exchange Server; converted from html;<br> $5.1.2$   $5.1.2$   $5.1.2$   $5.1.2$   $e$ ,

Hierbij wat plaatjes voor intern gebruik wonen en milieu.

Hoe meer ik er naar kijk hoe mooier ik het ga vinden. Dit kan echt iets unieks worden. We gaan er voor!

Met sportieve groet,

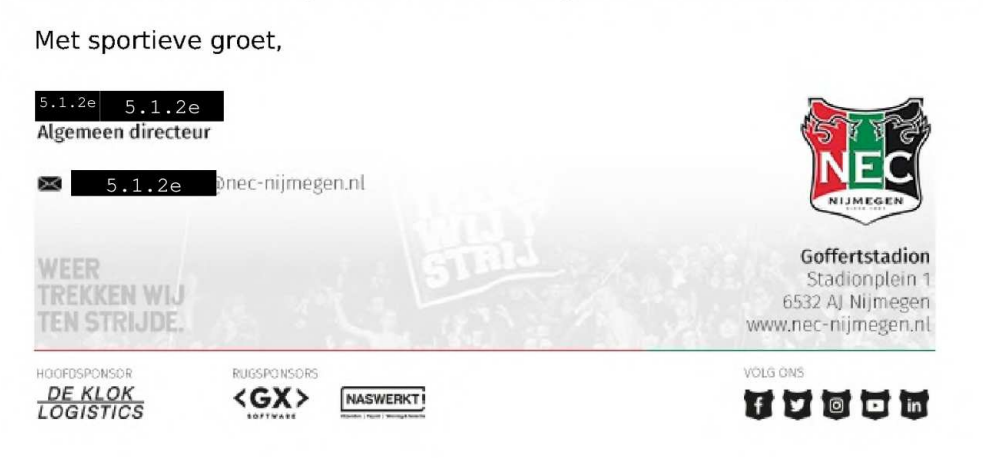

## Bijlage: PHOTO-2019-03-12-09-22- 34[1].jpg

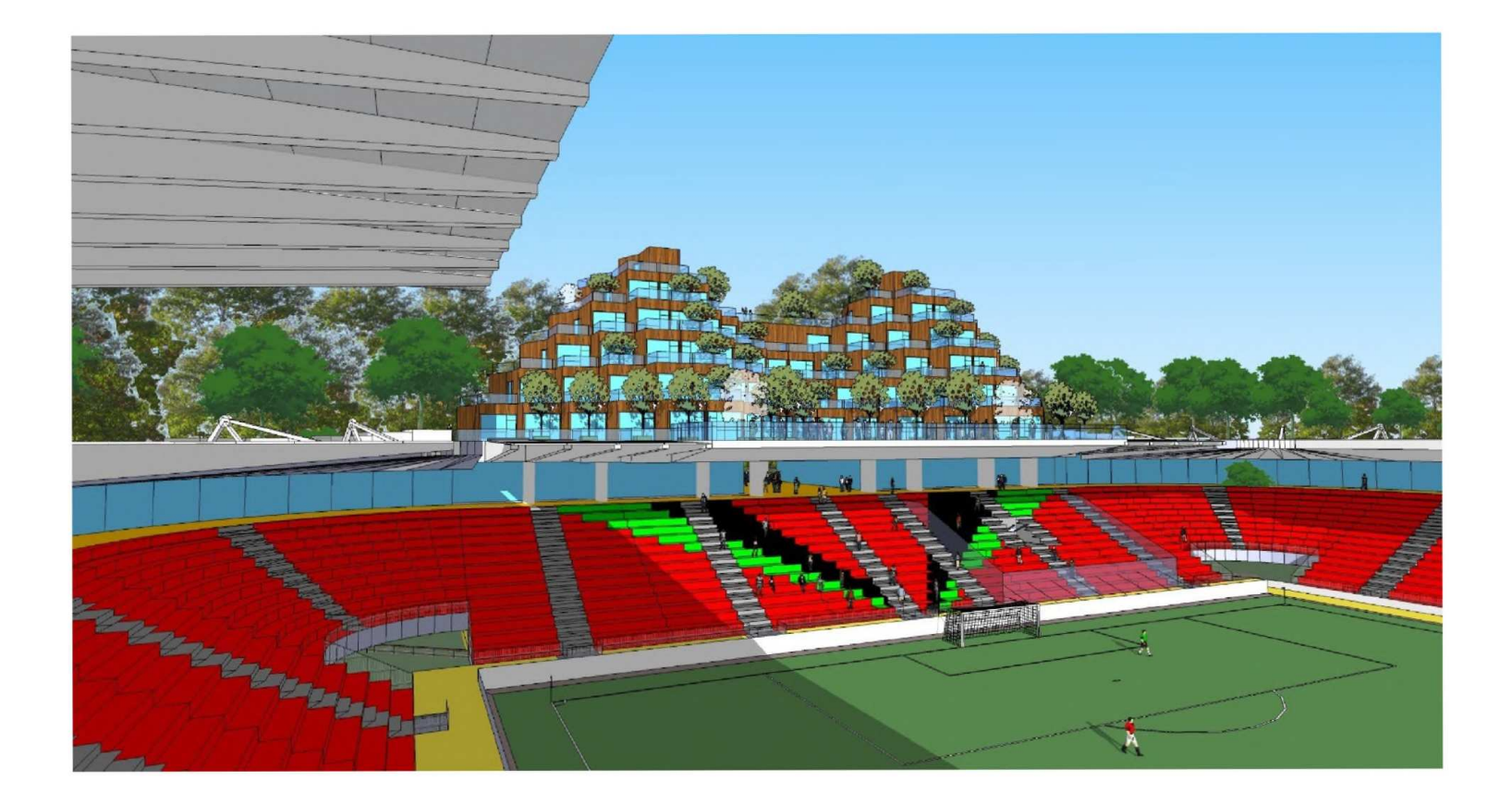

### Bijlage: PHOTO-2019-03-12-09-22- 34[3].jpg

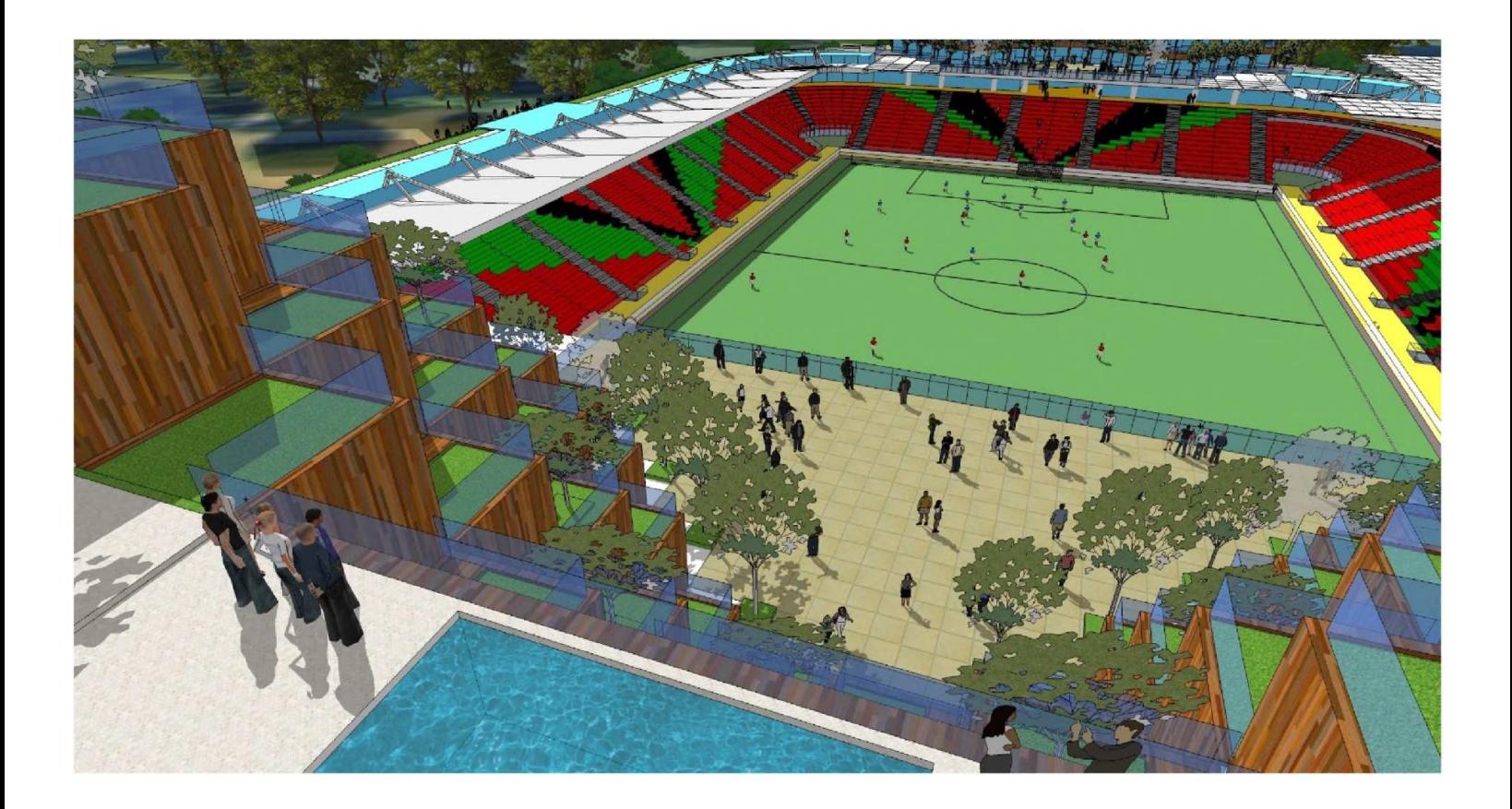

# Bijlage: PHOTO-2019-03-12-09-22-33.jpg  $\downarrow$

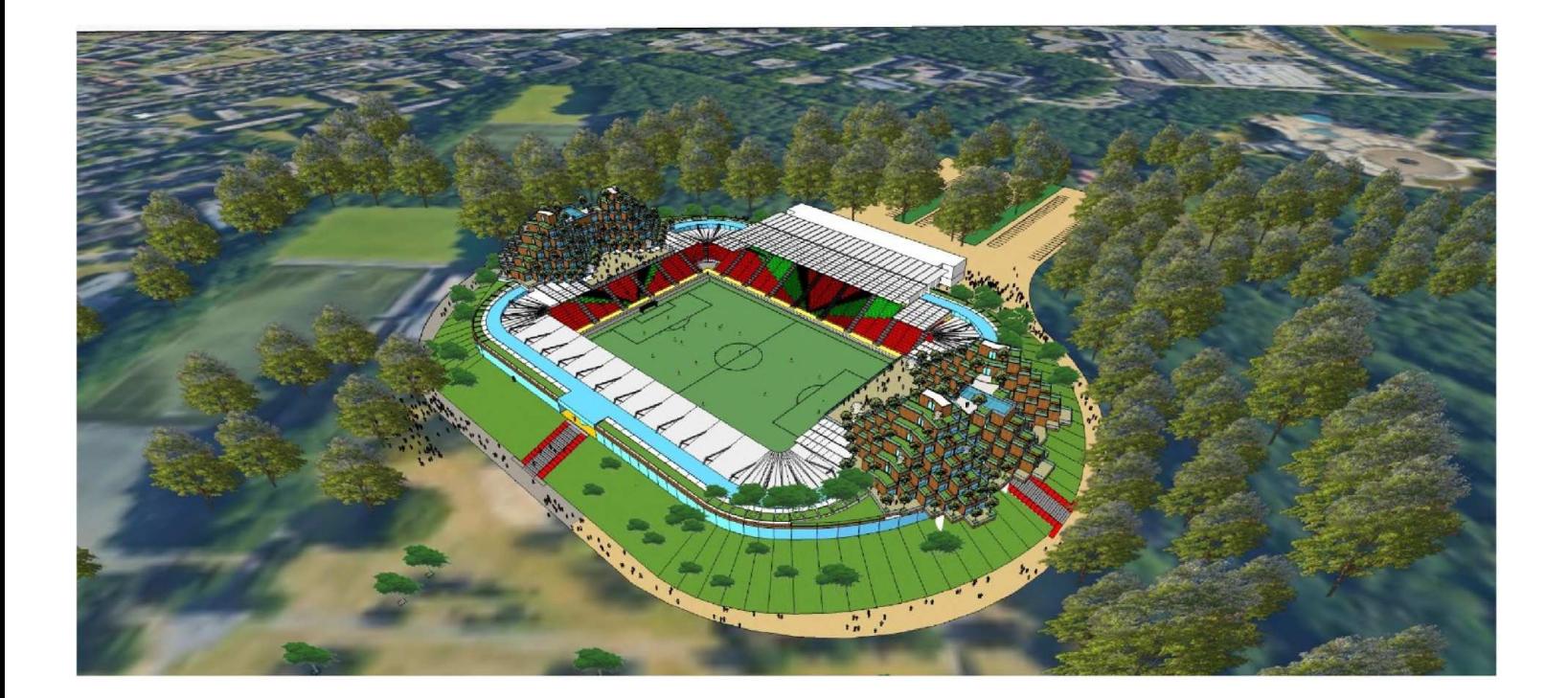

# Bijlage: PHOTO-2019-03-12-09-22-35.jpg  $\downarrow$

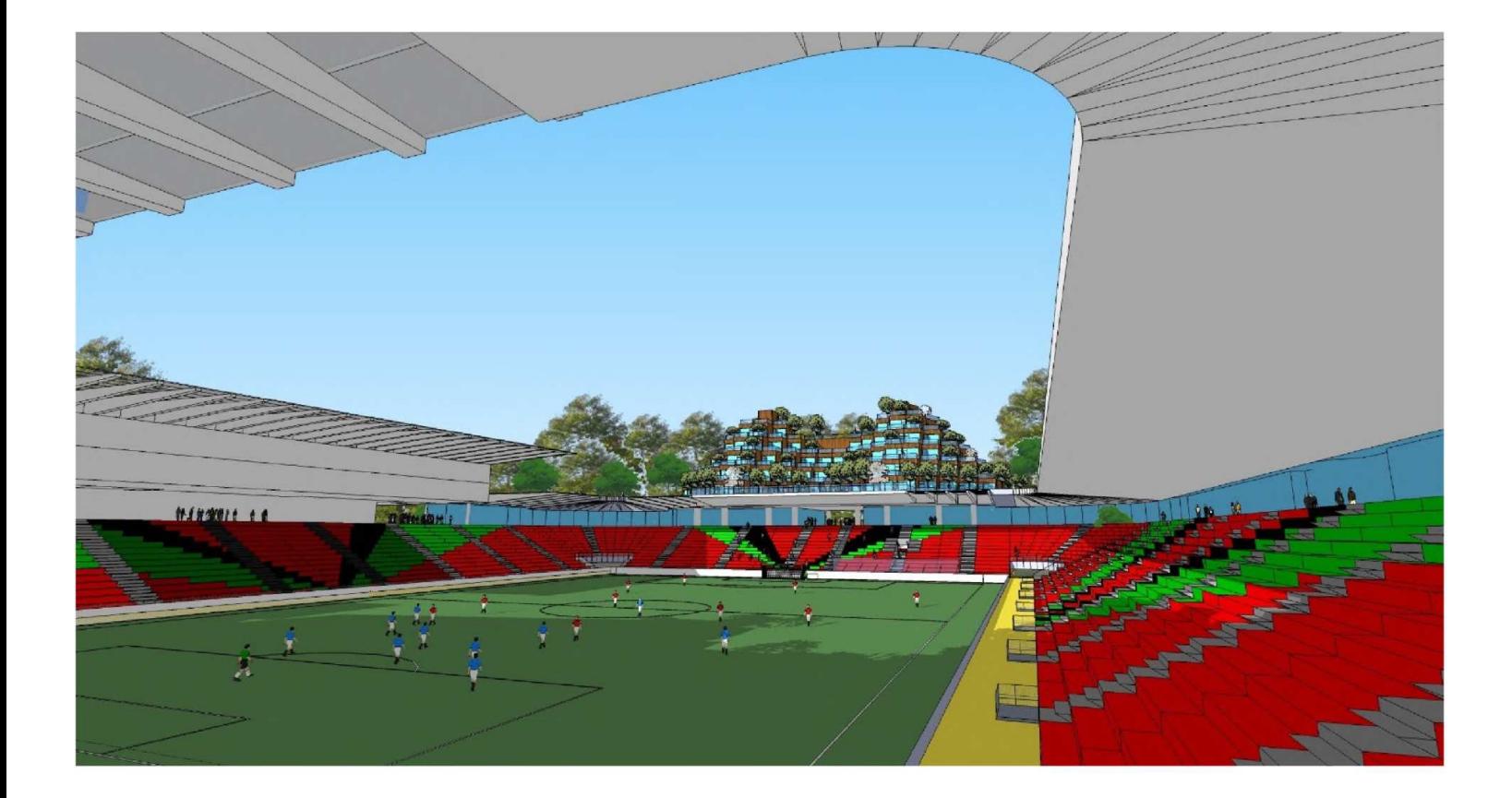

# Bijlage: PHOTO-2019-03-12-09-22-34.jpg  $\downarrow$

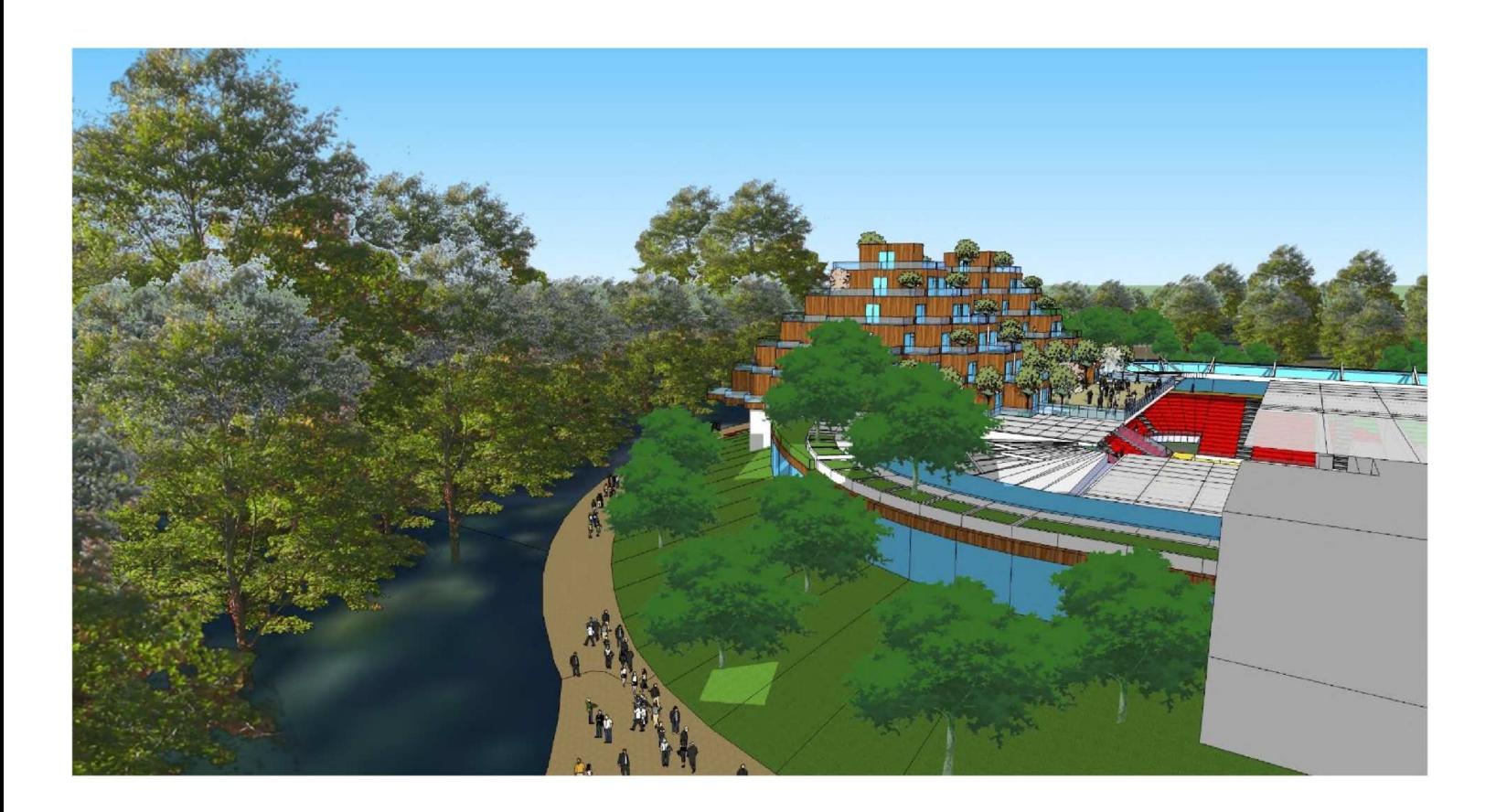

## Bijlage: PHOTO-2019-03-12-09-22- 33[1].jpg

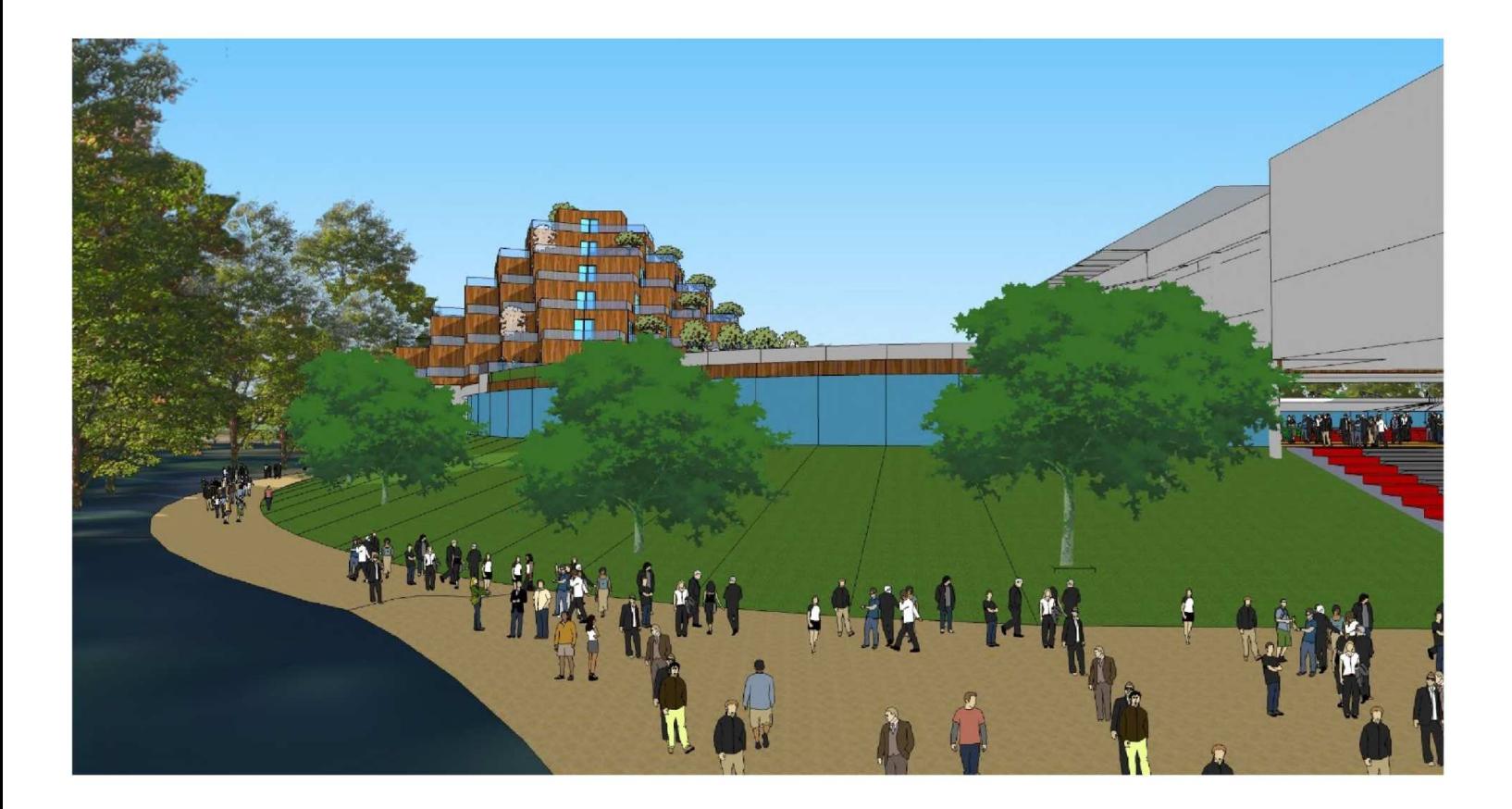

### Bijlage: PHOTO-2019-03-12-09-22- 34[2].jpg

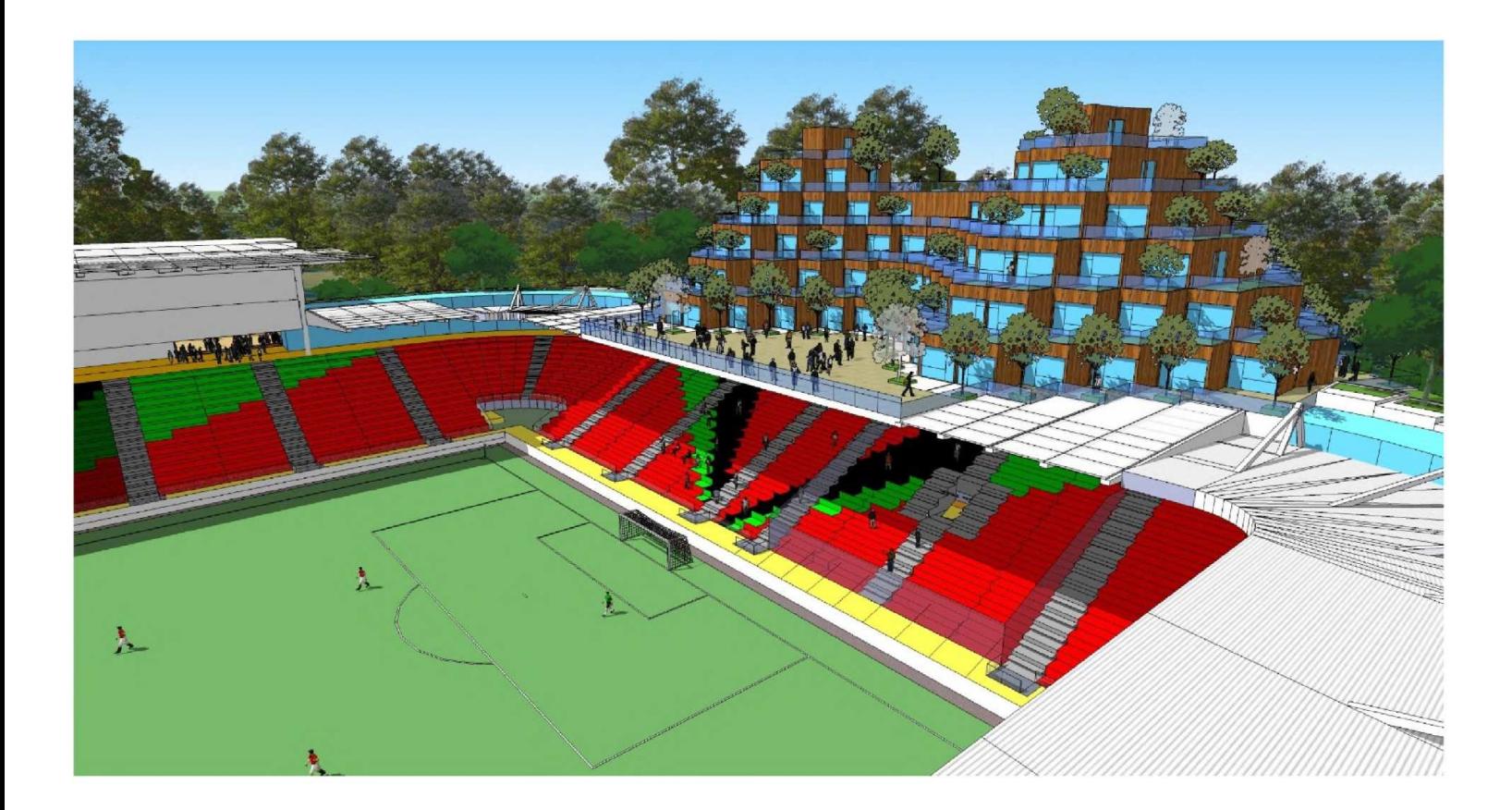

## Legenda toegepaste uitzonderingsgrondslagen

In dit document zijn gedeeltes geanonimiseerd op grond van artikel 5 van de Wet open overheid:

#### Art. 5.1 lid 2 onderdeel e

De eerbiediging van de persoonlijke levenssfeer, tenzij de betrokken persoon instemt met openbaarmaking

Pagina('s): 2